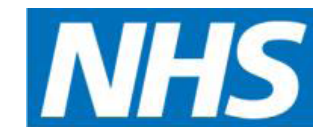

# **System for the NHS – EDS2 About the Equality Delivery**

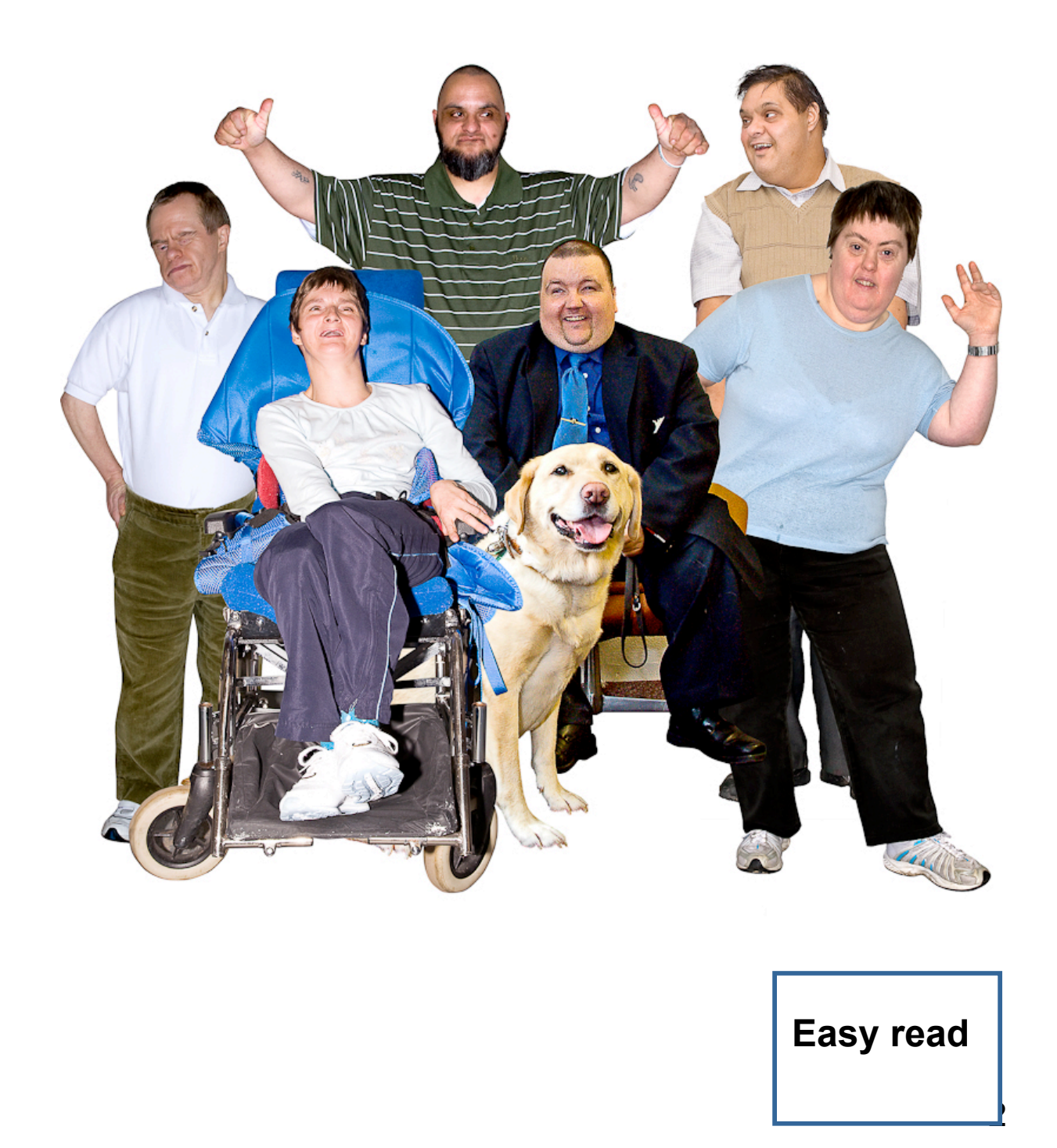

## **What is this booklet about?**

It is about the **Equality Delivery System**. Or **EDS2**  for short.

## **What is the Equality Delivery System?**

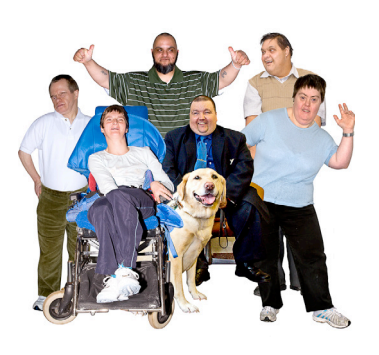

 It is a way to help NHS groups treat **everyone** in a good and fair way.

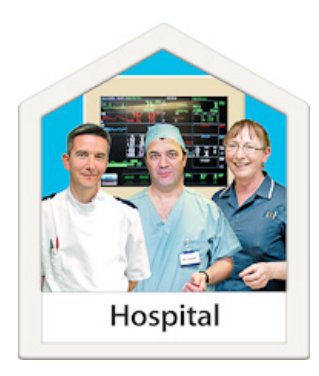

 NHS groups run health services like hospitals and local health centres.

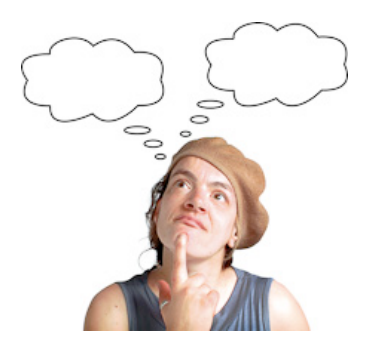

It will help NHS groups look at their work to see

- if they are treating all patients and staff in a fair way
- what they need to do better.

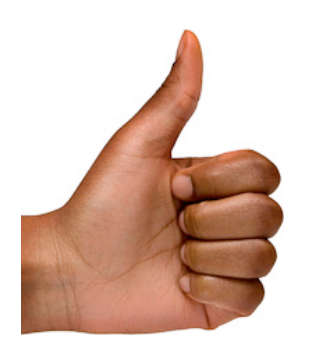

It will help make healthcare good and fair for everyone.

## **How does the Equality Delivery System work?**

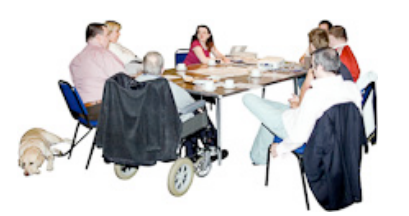

 NHS groups should work with lots of people in your local area, like

- patients
- staff
- other groups.

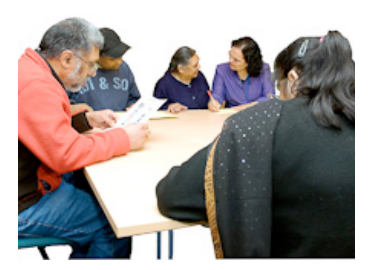

You can all work together to look at

- how the NHS group is treating everyone
- what needs to change.

## **The main things you will help do if you take part**

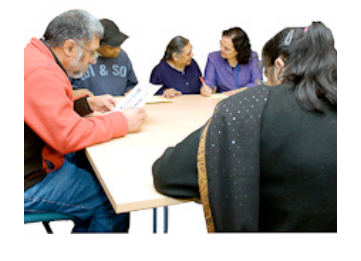

**1. Look at information to show how the NHS group is treating everyone** 

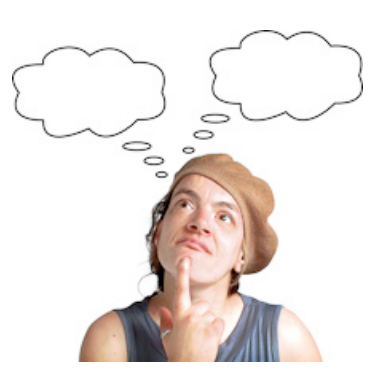

**2. Decide how well the NHS group is treating everyone** 

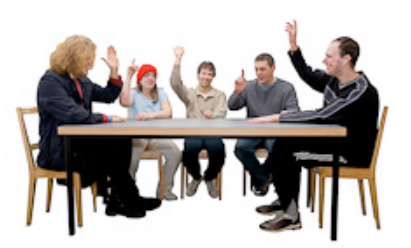

 **3. Give the NHS group scores to show how well they are doing on different things** 

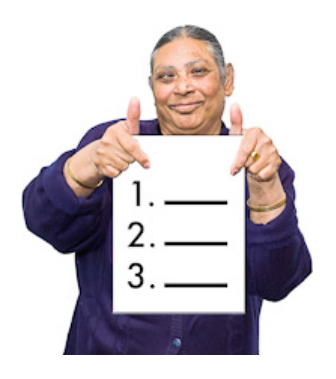

**4. Decide what the NHS group needs to do next** 

 next page if you want to find out more. There is more information about this starting on the

## **What you will do if you take part**

You will work with other people to do this.

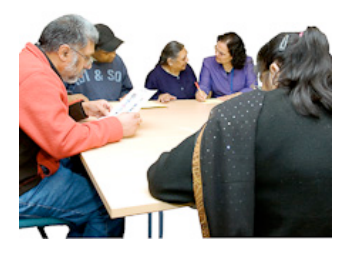

### **1. Look at information to show how the NHS group is treating everyone**

The NHS group should have good and clear information to show how it is treating everyone.

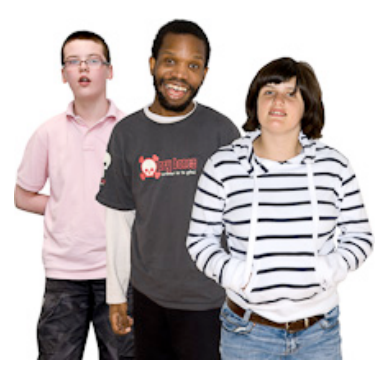

There should be information about different groups of people, such as

- disabled people
- gay and lesbian people
- people from different cultures or religions.

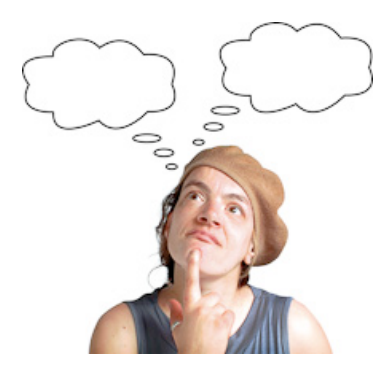

### **2. Decide how well the NHS group is treating everyone**

For example, does the NHS group treat all groups of people the same?

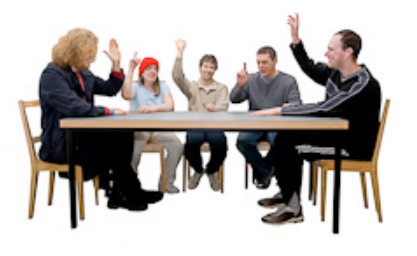

## **3. Give scores to the NHS group**

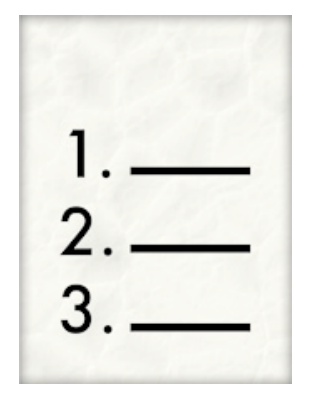

You will decide how well the NHS group is treating everyone.

There are **18** things to think about when you decide how well the NHS group is treating everyone.

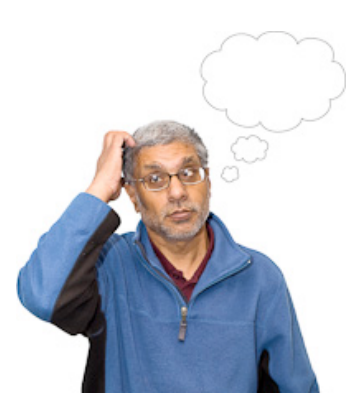

These are things like

- how safe is the NHS group for everyone?
- how easy is it for people to get the right care?
- can everyone have a say in their care?

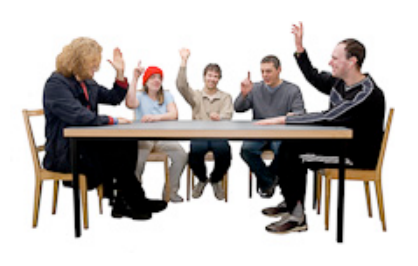

You will give a score for each of these 18 things. The score is called a **grade.** 

Here are the grades you can give. Each grade has a colour to go with it.

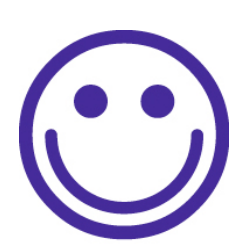

The NHS group is doing very well with this

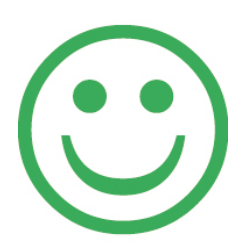

The NHS group is doing well but could still do more

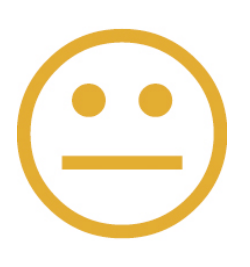

The NHS group is doing OK but needs to do more

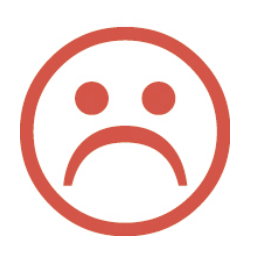

The NHS group needs to do much more

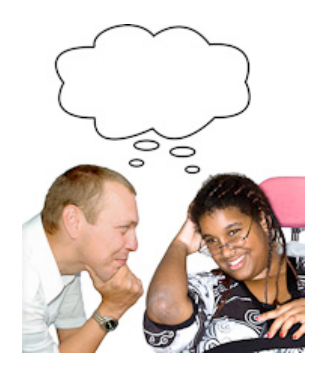

#### **Before you decide the grade**

 You will need to think about lots of things together.

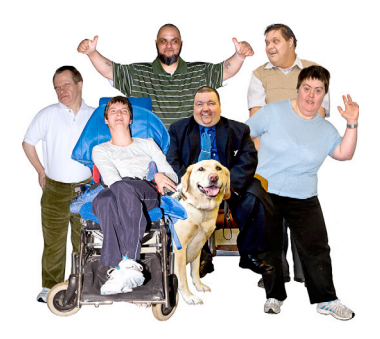

You will need to see if the NHS group treats all groups of people in the same way.

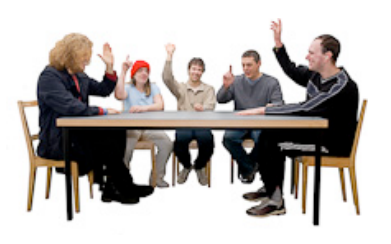

You will need to decide the final grade with the NHS group.

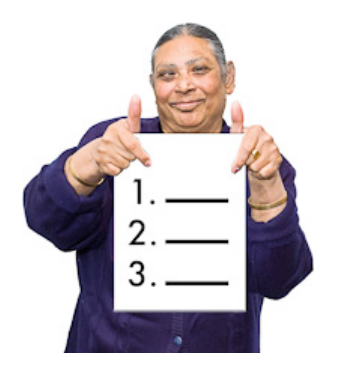

#### **4. Decide what the NHS group needs to do next**

You will all look at the grades for the NHS group.

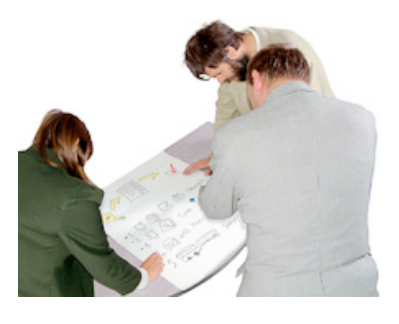

This will show what the NHS group does well. And what it needs to do better.

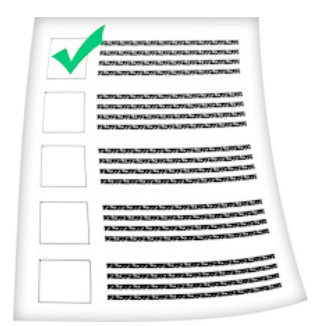

Then you will decide 4 or 5 things the NHS group needs to do next to treat everyone in a fair way.

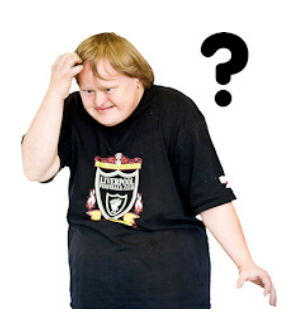

## **What words mean**

Here are some words you may need to know

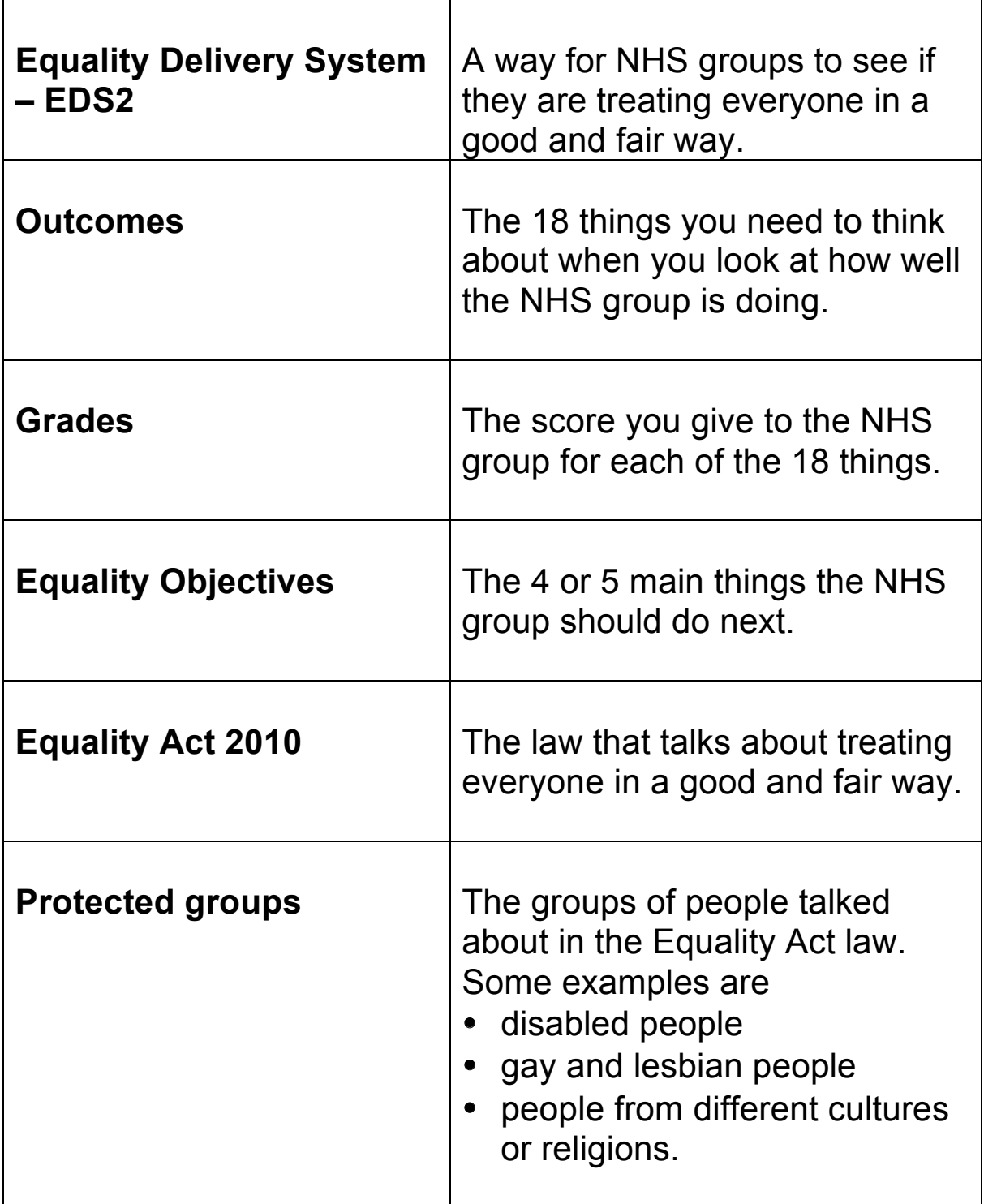

Easy words by Mencap. Pictures by Photosymbols